# Практики

Адресация IPv4

### **Процесс формирования датаграммы**

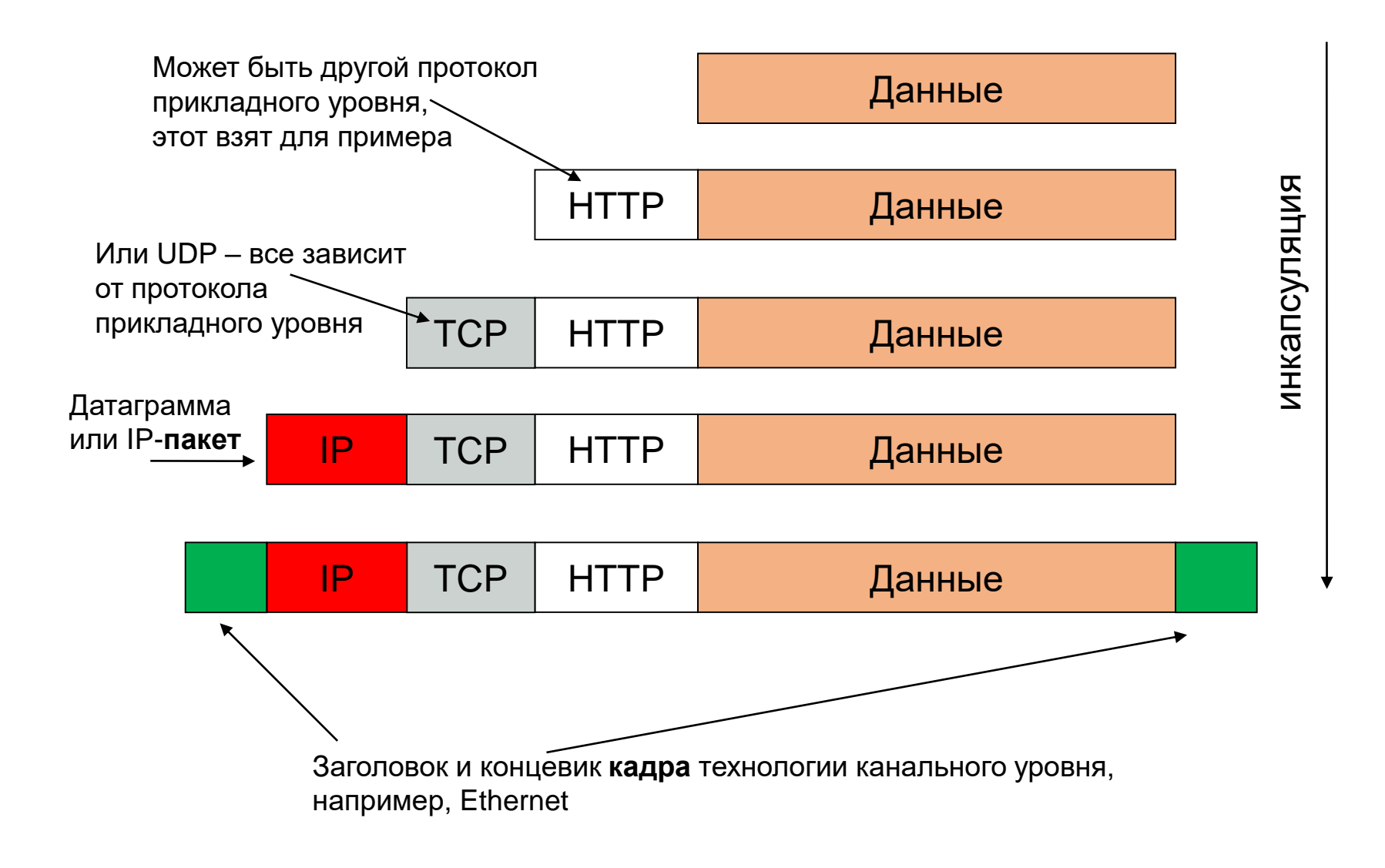

## **Жизненный цикл датаграммы**

- 1. Формирование датаграммы: расчет контрольной суммы, конструирование заголовка
- 2. Определение адреса узла-получателя
- 3. Определение ближайшего маршрутизатора
- 4. На каждом маршрутизаторе:
	- вычисляется контрольная сумма заголовка;
	- проверяется значение TTL (при необходимости пакеты отбрасываются);
	- определяется следующий ближайший маршрутизатор;
	- при необходимости производится фрагментация.

5. На узле-получателе проверяется контрольная сумма заголовка и количество фрагментов, производятся необходимые перезапросы при повреждении или потере датаграмм

**Важно:** при добавлении информации о IP-адресах пройденных узлов-маршрутизаторов или шлюзов длина датаграммы увеличивается

## **Формат IPv4-заголовка**

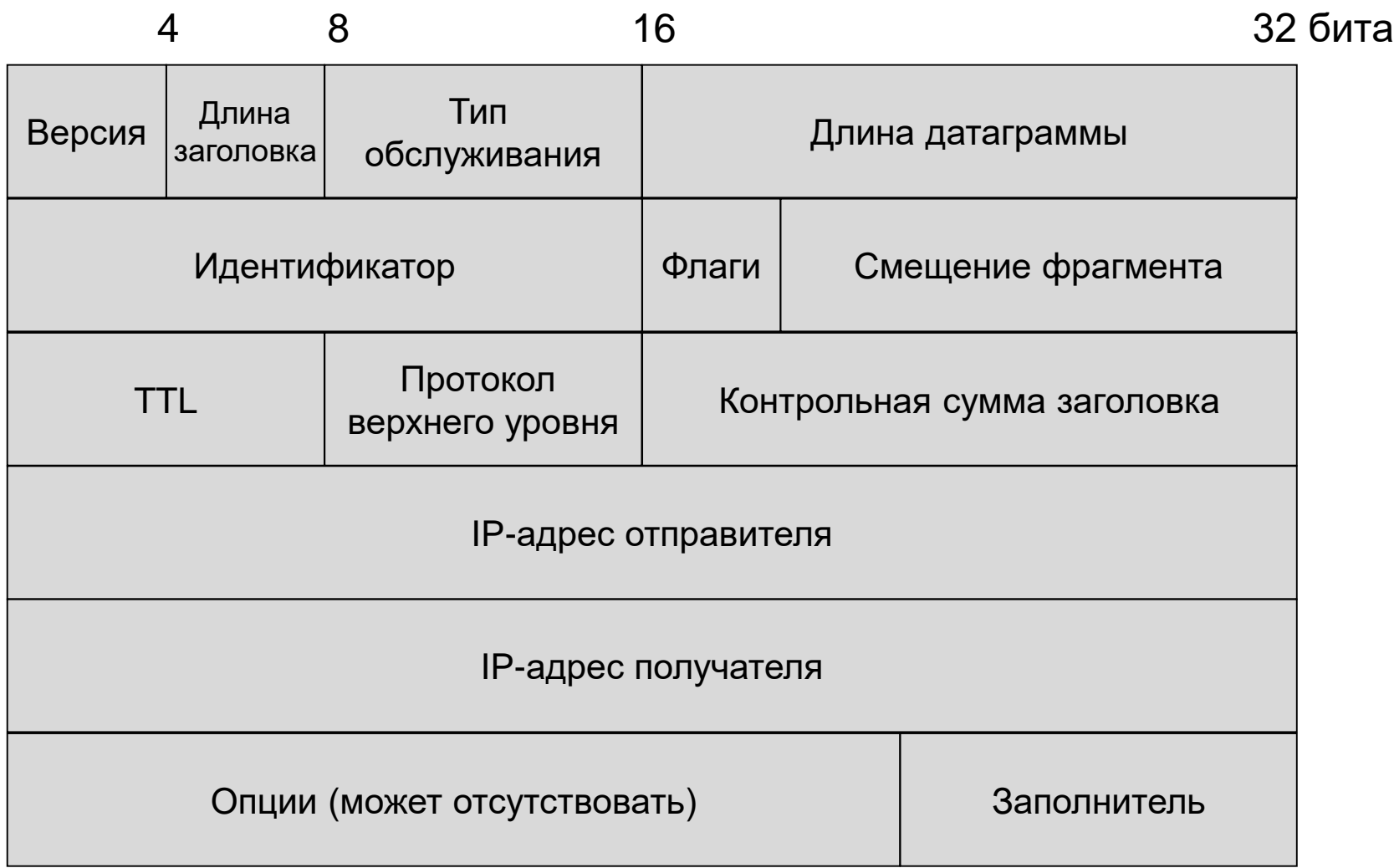

- **Версия** 4 или 6
- **Длина заголовка** указатель на окончание заголовка, т.к. заголовок не имеет фиксированной длины
- **Тип обслуживания**: приоритет -3 бита, задержка (D), пропускная способность (T), надежность (R) – по 1 биту, остальное – резерв. Используется при маршрутизации.
- **Длина датаграммы** указатель на окончание датаграммы, т.к. она не имеет фиксированной длины.
- **Идентификатор** индивидуальный номер пакета, под которым он пересылается по сети.
- **Флаги** поле, указывающее на дополнительные действия над пакетом, в частности, фрагментацию. Т.е. будут и еще фрагменты исходного пакета в последующих IP-пакетах. DF – не фрагментировано, MF- еще фрагменты.
- **Смещение фрагмента** указатель на размер фрагмента.
- **TTL** (Time to Live) время жизни пакета. По умолчанию TTL=255, на каждом узле вычитается минимум 1, при TTL=0 пакет удаляется из сети. Необходимо для предотвращения блуждания пакетов по сети и появления паразитного трафика.
- **Протокол** указатель на протокол транспортного уровня. Используется при маршрутизации.
- **Контрольная сумма заголовка** вычисляется на основании информации заголовка в процессе его формирования. Важно – в IP нет контроля за правильностью передаваемых пользовательских данных, эта функция возложена на протоколы верхних уровней
- **IP-адрес отправителя** адрес узла, с которого был отправлен пакет.
- **IP-адрес получателя** адрес узла, на который был отправлен пакет. Эти поля используются при маршрутизации.
- **Опции** факультативное поле. Может содержать дополнительные параметры, такие как секретность, маршрут и т.п. Используется для обеспечения качества обслуживания и защиты информации на сетевом уровне.
- **Заполнитель** выравнивает длину заголовка до кратной 32 битам.
- В конец IP-заголовка может дописываться информация об узлах, через которые этот пакет уже прошел. Это приводит к увеличению размера датаграммы в процессе передачи по сети.

# **Адресация в IPv4-сетях**

#### *Основные определения*

**Имя сетевого устройства** – уникальный идентификатор, взаимосвязан с адресом. **Адрес:**

-физический, или МАС-адрес, назначается сетевой плате, программно или аппаратно, анализируется на физическом уровне.

-логический или IP-адрес, назначается устройству программно. Анализируется на сетевом уровне. Связан с МАС-адресом посредством протокола ARP. **Маршрут** – указание системе о доставке информации к точке назначения.

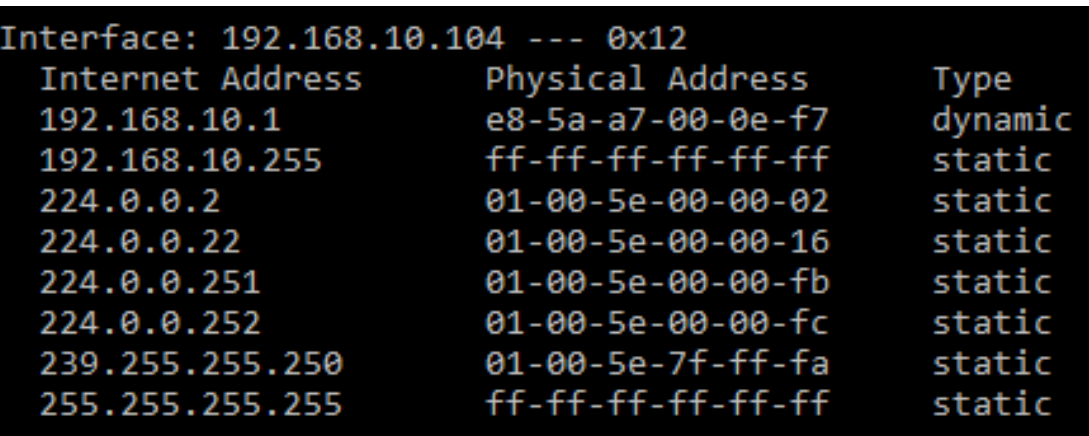

#### Пример ARP-таблицы

### **Структура IPv4-адреса**

1 октет = 8 бит=1 байт, следовательно, может принимать значения от 0 до 255 включительно

- Пример IP-адреса:
	- в десятичной форме: 195.15.27.37
	- в двоичной форме: 11000011.00001111.00011011.00100101
- Зарезервированы:

0 и 255 под маску

1 под широковещательный адрес (например, 195.15.27.1 – сообщение отсылается всем устройствам подсети)

- Маска способ обозначать количество машин в подсети.
	- Пример маски: 255.255.255.0
	- В двоичной форме:

11111111 11111111 1111111 00000000

**Важно:** единицы в маске идут **подряд**

### **Классовая система адресации**

- Разработана для разделения сетей на подсети, позволяет ускорить процесс обнаружения узла.
- Форматы IP-адресов:

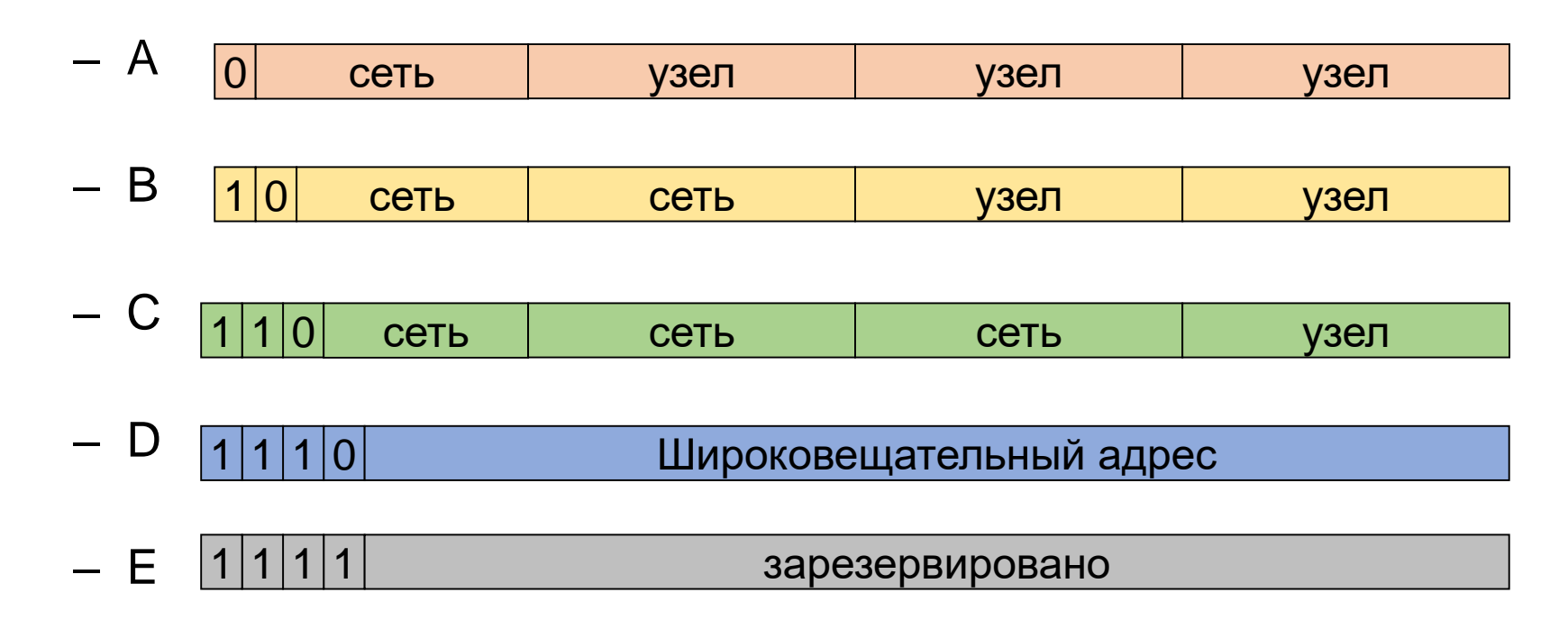

### Диапазоны адресов по классам

- $A: 1.0.0.0 126.0.0.0$
- $\cdot$  B: 128.1.0.0. 191.255.0.0
- C: 192.0.1.0 223.255.255.0
- D:  $224.0.0.0 239.255.255.255$
- $\cdot$  E: 240.0.0.0 255.255.255.254
- *Специальные адреса:* 
	- 192.168.\*.\*, 10.\*.\*.\*, 172.\*.\*.\* маскарадные адреса (адреса для внутреннего пользования в локальной сети, используются совместно с системой NAT);
	- 127.0.0.0 означает пересылку на это же устройство.
	- Сеть.сеть.сеть.1 широковещательный адрес в указанной сети
	- 0.0.0.узел адрес компьютера в этой сети, используется при инициализации ПО

### **Принцип организации NAT**

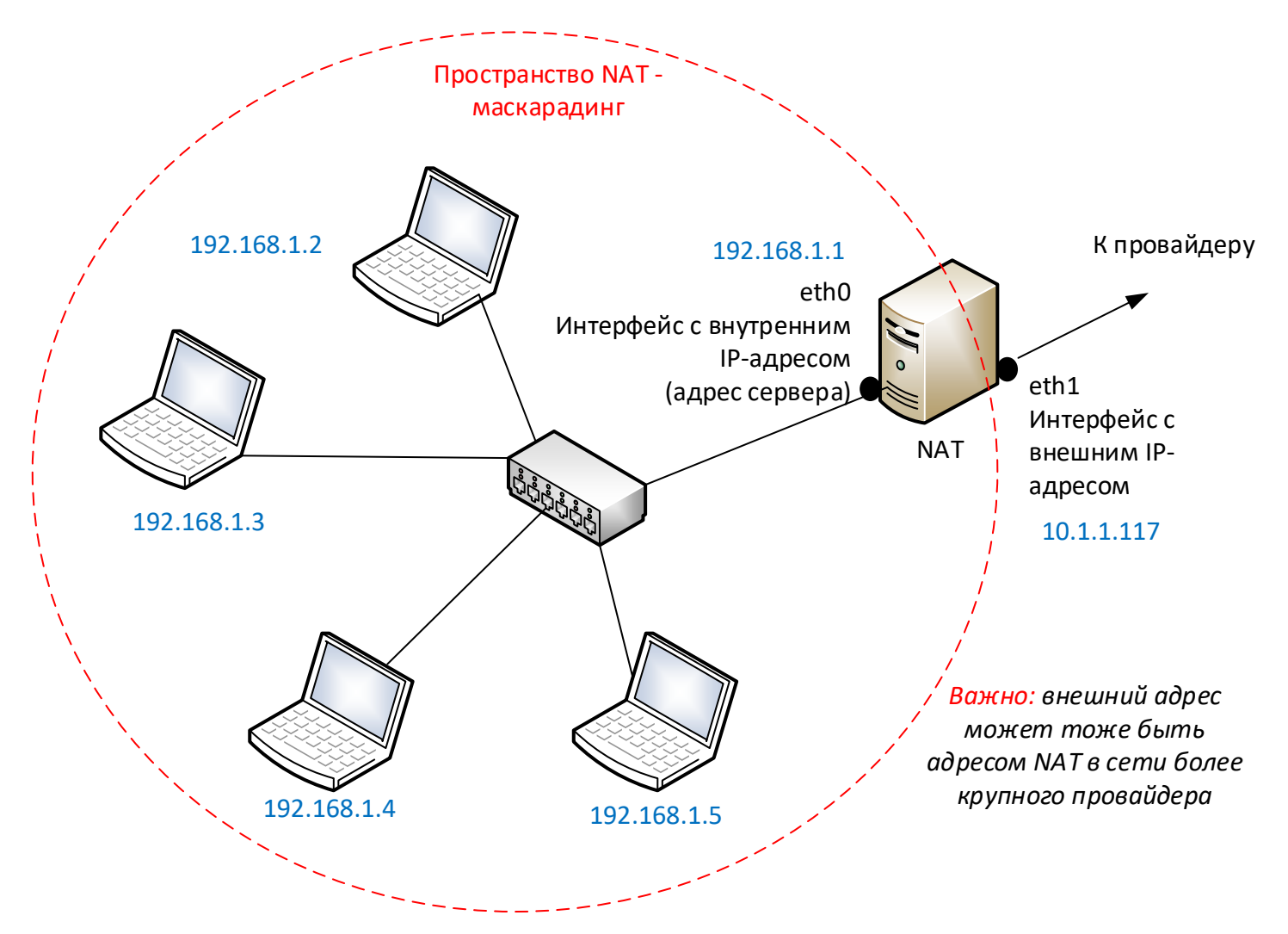

Синим цветом отмечены адреса для примера. Тип соединения не влияет на таблицу маршрутизации.

## **Бесклассовая адресация**

- Причина перехода к бесклассовой адресации неравномерность распределения IP-адресов. Оказалось, что количество небольших сетей (класса С) гораздо больше, чем предполагалось.
- Для организации бесклассовой адресации используется маска сети.

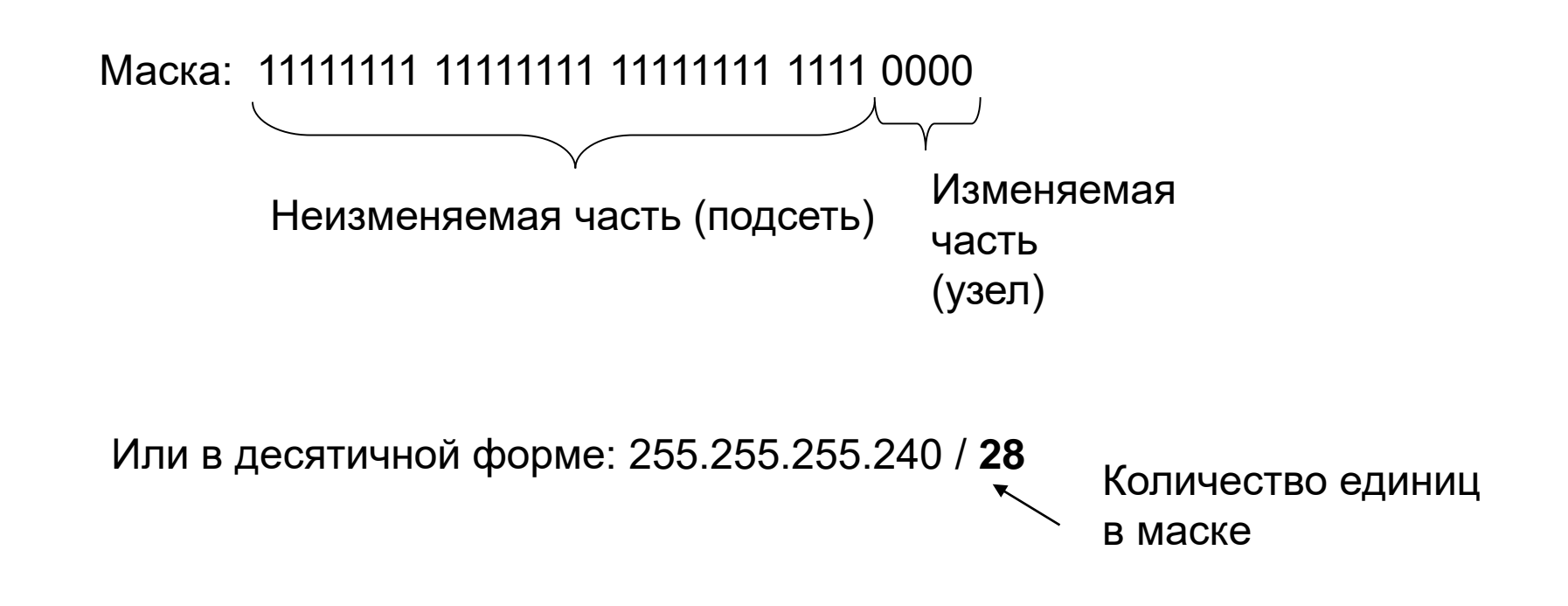

#### **Пример маски, назначенной классовым способом:**

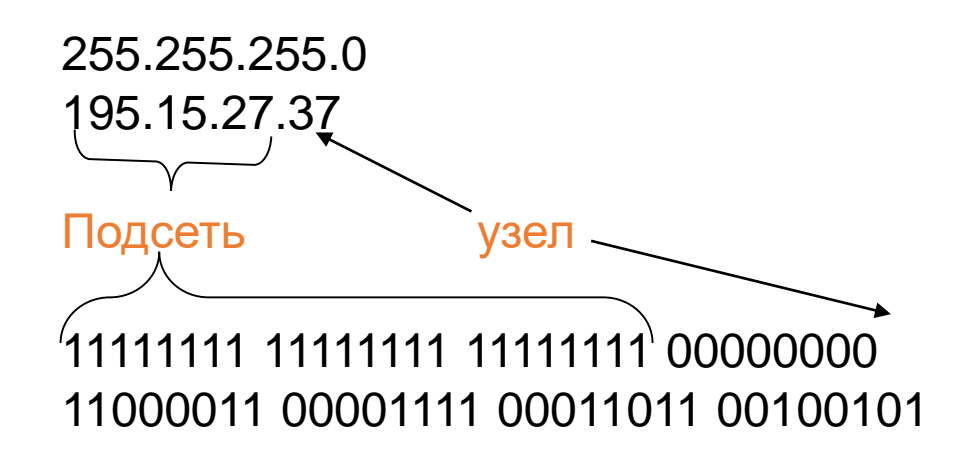

**В этом случае количество узлов в подсети 253. Диапазон адресов: 195.15.27.2 - 195.15.27.254. Широковещательный: адрес: 195.15.27.1, адрес сети: 195.15.27.0**

#### **Пример маски, назначенной бесклассовым способом:**

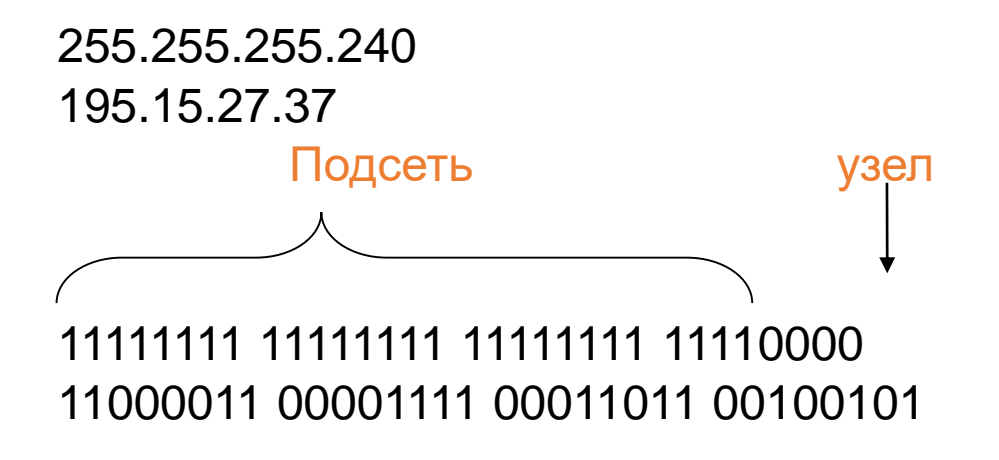

**В этом случае количество узлов в подсети 14. Диапазон адресов: 195.15.27.33 - 195.15.27.46, Широковещательный адрес: 195.15.27.47, адрес сети 195.15.27.32**

Пример таблицы маршрутизации клиентского устройства //Win10, подключение к WLAN, скрытая сеть

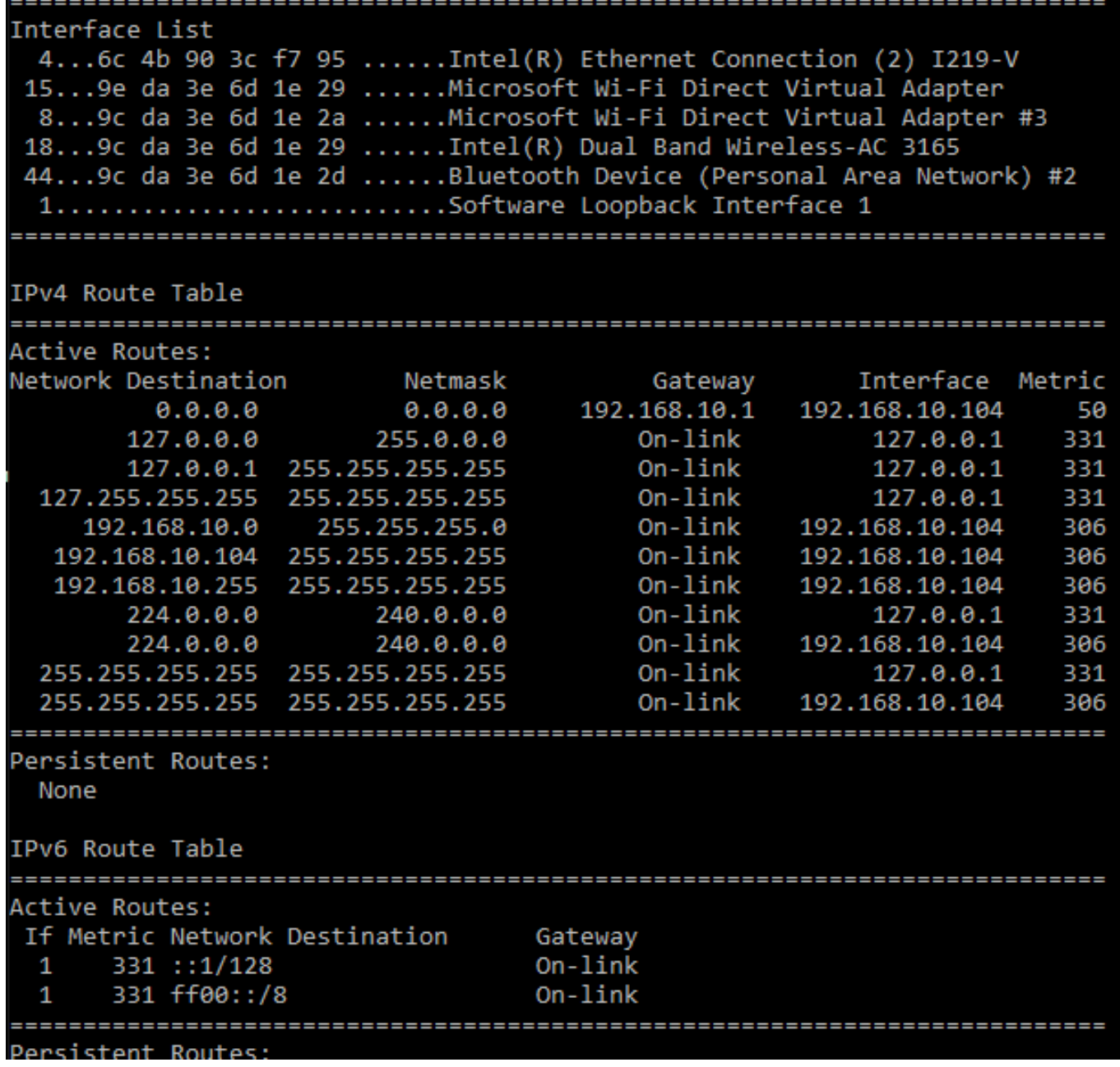

#### Пример списка активных соединений // утилита netstat –a

Active Connections

Выводится по протоколам: TCP, UDP, прочие.

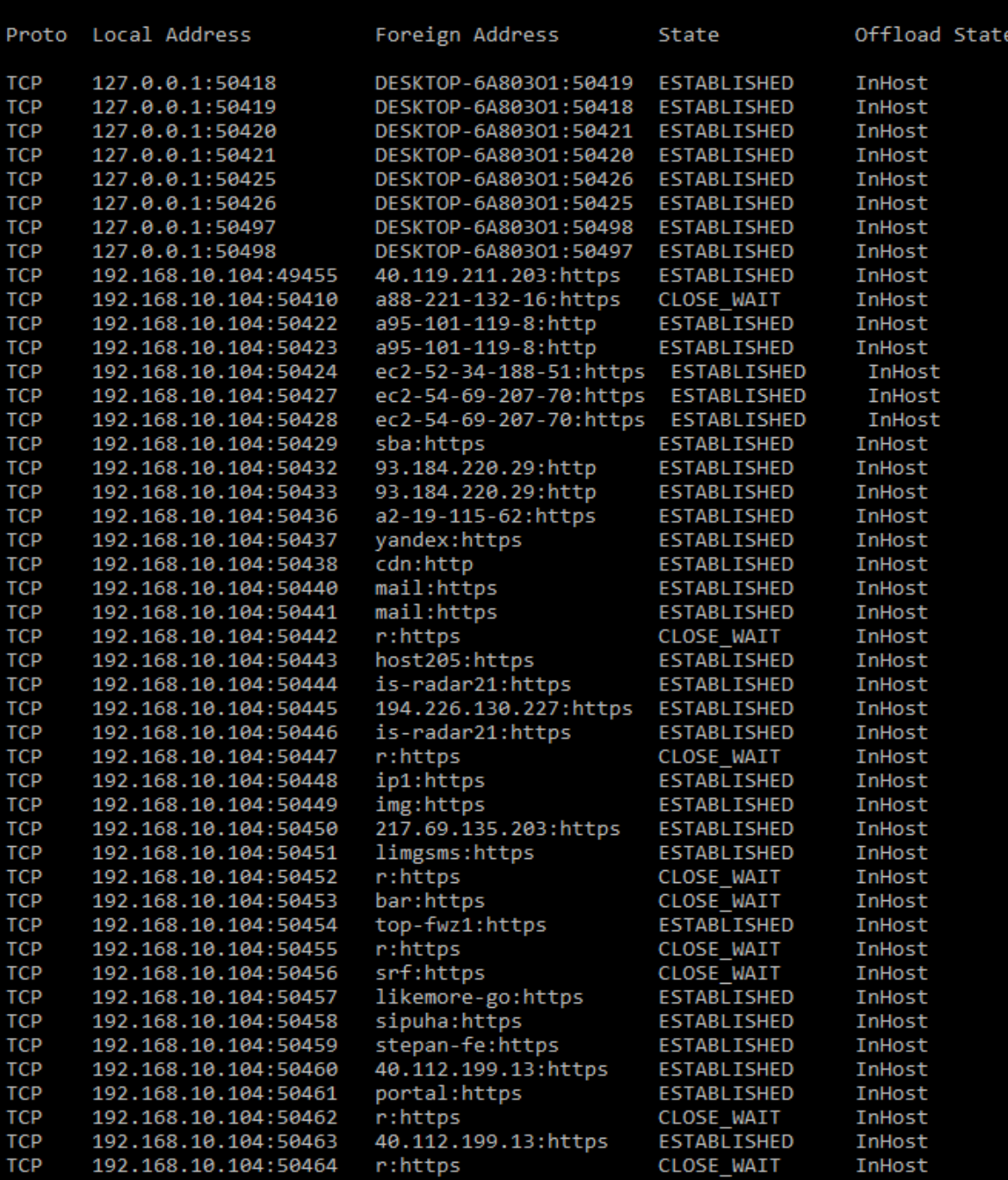